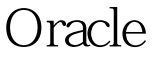

## Oracle Oracle PDF

https://www.100test.com/kao\_ti2020/645/2021\_2022\_Oracle\_E4\_B 8\_B4\_E6\_c102\_645256.htm Oracle

<u>Oracle</u>  $\mathbf 1$  , and the first state  $\mathbf 1$  , and the first state  $\mathbf 1$ example of the oracle example  $\sim$  oracle  $\sim$ asset of oracle entrancement of  $\alpha$ 

 $Oracle$  - "

表"。 我对临时表的理解:在 Oracle 中创建一张表,这个表

 $($ 

 $O$ racle  $O$ racle  $O$ 

功能才用的,而当你用完之后表中的数据就没用了。 Oracle

ORACLE (TEMP) 2

 $\ket 1$ 

**SESSION** 

**SESSION** 

**SESSION** 

**SESSION** 

**SESSION** SESSION (truncate table ) by a contract contract contract contract contract contract contract contract contract contract contract contract contract contract contract contract contract contract contract contract contract contract contract contract Temporary Table Table\_Name (Col1 Type1,Col2 Type2...) On Commit Preserve Rows . The create global temporary table Student (Stu\_id Number(5), Class\_id Number(5), Stu\_Name Varchar2(8), Stu\_Memo varchar2(200)) on Commit Preserve Rows . 2)  $\hspace{10mm}$ 

: Create Global Temporary Table Table\_Name (Col1 Type1,Col2 Type2...) On Commit Delete Rows. create global temporary table Classes (Class\_id Number(5), Class\_Name Varchar2(8), Class\_Memo varchar2(200)) on Commit 0delete Rows. 100Test

事务级的临时表也会被自动截断)。事务级临时表的创建方法

(SESSION

www.100test.com